## **Curso** Modelação Poligonal em 3D Studio Max

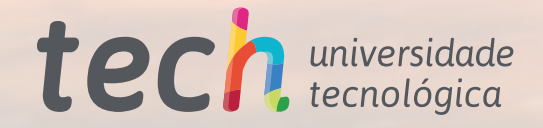

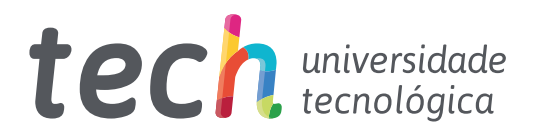

**Curso** Modelação Poligonal em 3D Studio Max

- » Modalidade: online
- » Duração: 6 semanas
- » Certificação: TECH Universidade Tecnológica
- » Créditos: 6 ECTS
- » Tempo Dedicado: 16 horas/semana
- » Horário: ao seu próprio ritmo
- » Exames: online

Acesso ao site: [www.techtitute.com/pt/informatica/curso/modelacao-poligonal-3d-studio-max](http://www.techtitute.com/pt/informatica/curso/modelacao-poligonal-3d-studio-max)

# Índice

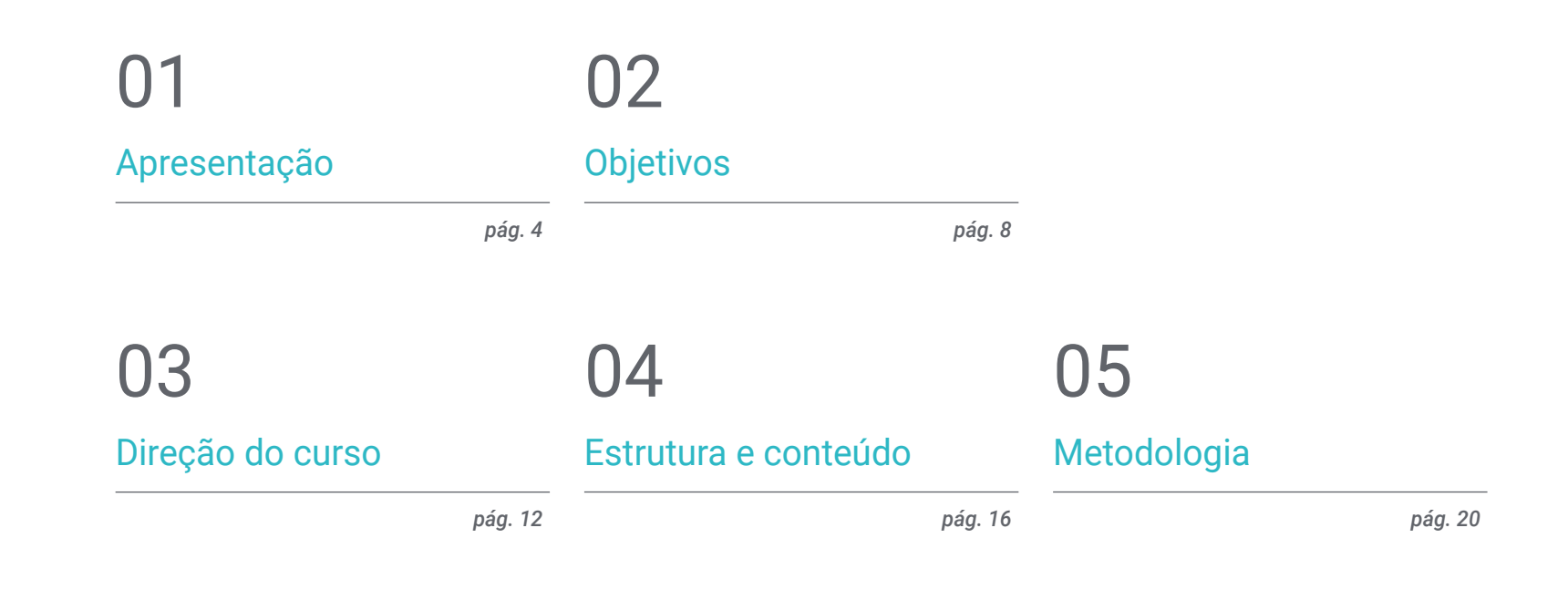

## **[Certificação](#page-27-0)** 06

*pág. 28*

## <span id="page-3-0"></span>Apresentação 01

O software de modelação poligonal tridimensional 3D Studio Max é uma ferramenta de vanguarda na sociedade tecnológica atual utilizada para o design em diversos contextos: design de animação e videojogos, infoarquitetura, planificação e layout, entre muitos outros. Este facto também aumentou a necessidade de profissionais com conhecimentos especializados na utilização deste software. Este plano educativo está centrado na gestão de todas as suas funcionalidades da forma mais cómoda: num formato totalmente online que permite também a compatibilidade com outros projetos pessoais e profissionais. Da mesma forma, o corpo docente acompanha o aluno durante todo o processo e é constituído pelos melhores profissionais e especialistas do mais alto prestígio.

*<u>Learning</u>* 

*Esta capacitação online é a mais prática e cómoda do mercado académico para aprender modelação poligonal com o 3ds Max"*

### terh 06 | Apresentação

Este Curso concebido pela TECH Universidade Tecnológica destina-se a todas as pessoas que desejem ter um amplo conhecimento na utilização do software de vanguarda 3D Studio Max, bem como explorar todas as suas configurações e possibilidades para trabalhar com formas e figuras 3D. Assim, prepara os alunos para gerar designs para diferentes indústrias, conhecer uma ferramenta que diz respeito à profissão de modelador 3D e adquirir competências para o desenvolvimento de texturas e FX de modelos 3D.

O plano de estudos percorre um caminho que se centra no aprofundamento das utilizações e aplicações do 3ds Max, bem como no trabalho com configurações personalizadas. Além disso, também se concentra na suavização de malhas, na conceção de geometrias através de diferentes métodos e no desenvolvimento de conhecimentos sobre o comportamento de uma malha. Por fim, aprofunda a aplicação de técnicas de transformação de objetos e o conhecimento da criação de mapas UV.

Este Curso de Modelação Poligonal em 3D Studio Max é ministrado de forma totalmente online e facilita o acesso a conteúdos multimédia a partir de qualquer lugar e a qualquer hora para facilitar a conciliação da aprendizagem com o trabalho e a rotina profissional. Além disso, será apoiado por uma equipa docente composta por especialistas e profissionais do mais alto prestígio no setor.

Este Curso de Modelação Poligonal em 3D Studio Max conta com o conteúdo educacional mais completo e atualizado do mercado. As suas principais características são:

- O desenvolvimento de casos práticos apresentados por especialistas em engenharia focada na Modelação Poligonal em 3D Studio Max
- Os conteúdos gráficos, esquemáticos e eminentemente práticos fornecem informações científicas e práticas sobre as disciplinas essenciais para a prática profissional
- Os exercícios práticos em que o processo de autoavaliação pode ser utilizado para melhorar a aprendizagem
- A sua ênfase especial nas metodologias inovadoras
- As lições teóricas, perguntas a especialistas, fóruns de discussão sobre questões controversas e atividades de reflexão individual
- A disponibilidade de acesso aos conteúdos a partir de qualquer dispositivo fixo ou portátil com ligação à internet

*Este Curso oferece as chaves para entrar na modelação poligonal 3D para videojogos"*

### Apresentação | 07 tech

*Em apenas 6 semanas e de forma totalmente online, será capaz de dominar o 3D Studio Max e aplicá-lo a novos desafios profissionais"*

O corpo docente do Curso inclui profissionais do setor que trazem a sua experiência profissional para esta capacitação, para além de especialistas reconhecidos de sociedades de referência e universidades de prestígio.

Os seus conteúdos multimédia, desenvolvidos com a mais recente tecnologia educativa, permitirão ao profissional uma aprendizagem situada e contextual, ou seja, um ambiente simulado que proporcionará uma capacitação imersiva programada para praticar em situações reais.

A estrutura deste Curso centra-se na Aprendizagem Baseada em Problemas, na qual o profissional deve tentar resolver as diferentes situações de prática profissional que surgem durante o Curso. Para tal, contará com a ajuda de um sistema inovador de vídeos interativos criados por especialistas reconhecidos. *Aprenda as diferentes configurações e utilidades que o 3ds Max oferece na modelação tridimensional.*

*Conclua esta capacitação online e torne-se num especialista no software de ponta 3ds Max.*

# <span id="page-7-0"></span>Objetivos 02

Este Curso tem como objetivo converter o aluno num utilizador solvente do 3ds Max orientado para o desenvolvimento de formas e figuras para qualquer campo que seja necessário. Além disso, os alunos adquirem competências e conhecimentos aprofundados sobre a utilização deste software, compreendem em profundidade o funcionamento da suavização de malhas e desenvolvem uma compreensão do comportamento das malhas. Também trabalharão em definições personalizadas do programa, bem como na edição e transformação de geometria, na organização de cenas e na aprendizagem da modelação com o 3ds Max.

court

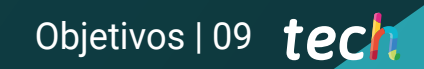

*O aluno será um utilizador solvente na criação de formas e figuras com o 3ds Max"*

## tech 10 | Objetivos

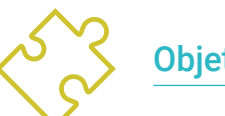

### Objetivos gerais

- Aprofundar conhecimentos sobre a teoria da criação de formas
- Aprender em pormenor as noções básicas de modelação 3D nas suas várias formas
- Gerar designs para diferentes setores e a sua aplicação
- Conhecer todas as ferramentas relevantes para a profissão de modelador 3D
- Adquirir competências para o desenvolvimento de texturas e FX de modelos 3D

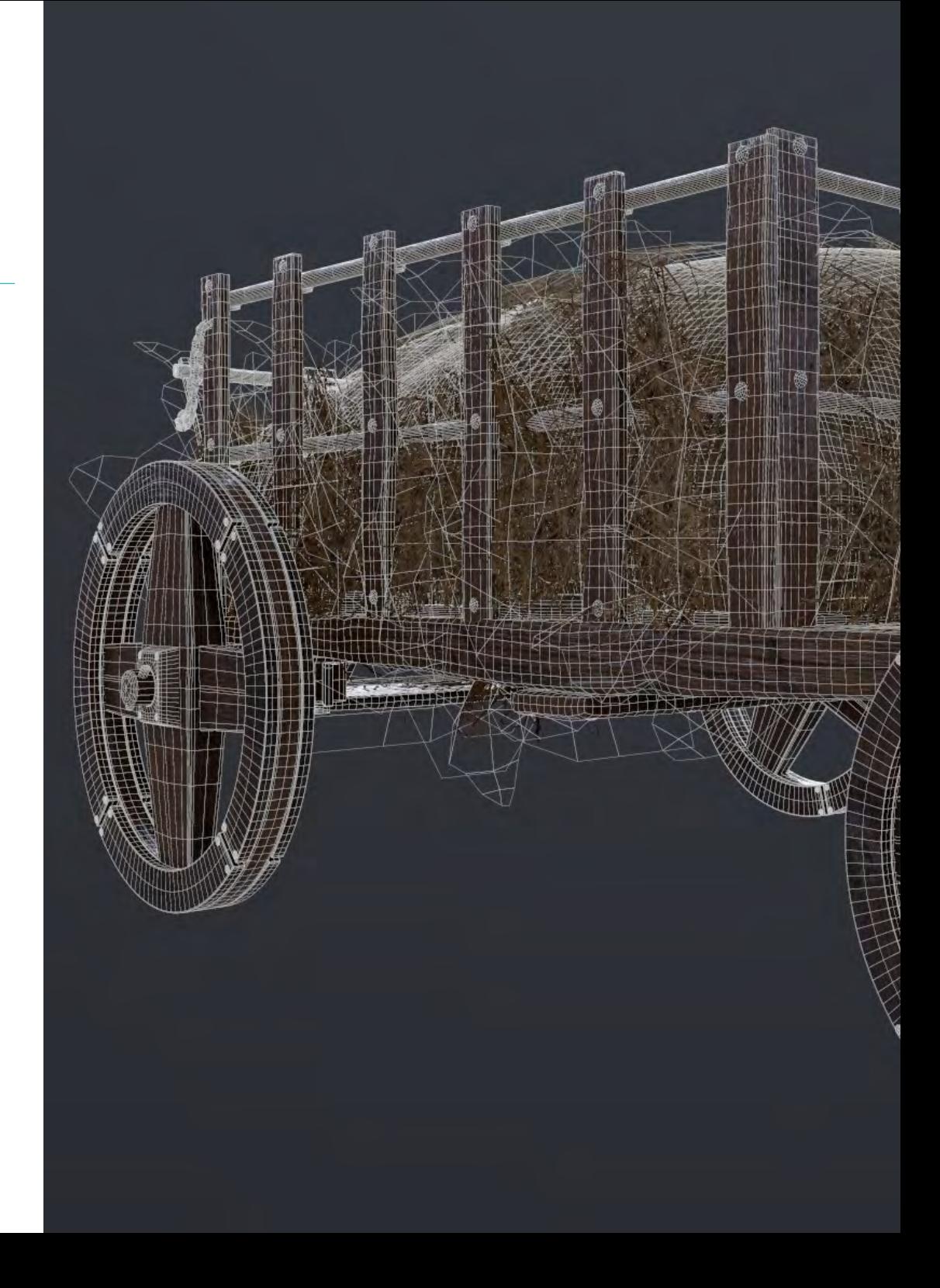

## Objetivos | 11 tech

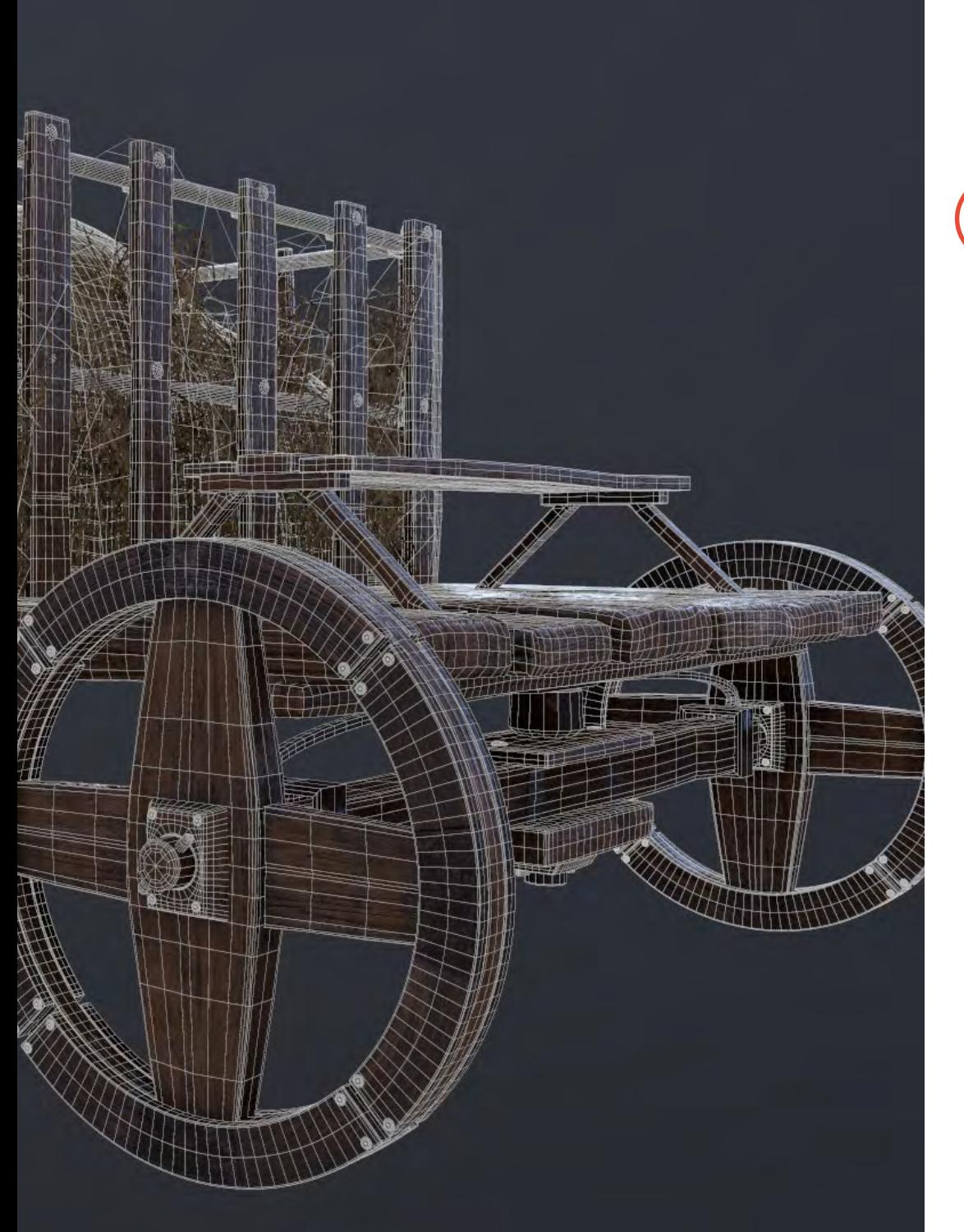

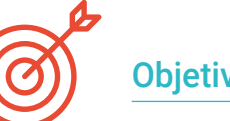

### Objetivos específicos

- Possuir conhecimentos aprofundados sobre a utilização do 3D Studio Max
- Trabalhar com configurações personalizadas
- Compreender em profundidade como funciona a suavização em malhas
- Conceber geometrias através de vários métodos
- Desenvolver conhecimentos sobre o comportamento de uma malha
- Aplicar técnicas de transformação de objetos
- Ter conhecimentos sobre a criação de mapas UV

*Compreenda em profundidade como funciona a suavização de malhas e desenvolva conhecimentos sobre o comportamento das mesmas graças a este Curso online"*

# <span id="page-11-0"></span>Direção do curso 03

Um corpo docente e administrativo especializado conceberam este Curso aplicando a sua experiência comprovada na vida real para obter os melhores resultados educativos. São profissionais do mais alto nível e estão interessados em fornecer os conteúdos mais atuais e de vanguarda no setor do design. O utilizador poderá aprender a realizar diferentes superfícies independentemente da área em que se especialize, completando os seus estudos numa área com grande procura a nível internacional.

m

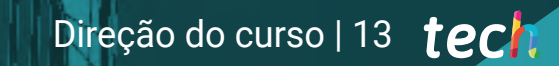

*O corpo diretivo e docente deste Curso conceberam este plano de estudos aplicando toda a experiência adquirida nas suas carreiras"* 

## tech 14 | Direção do curso

#### Direção

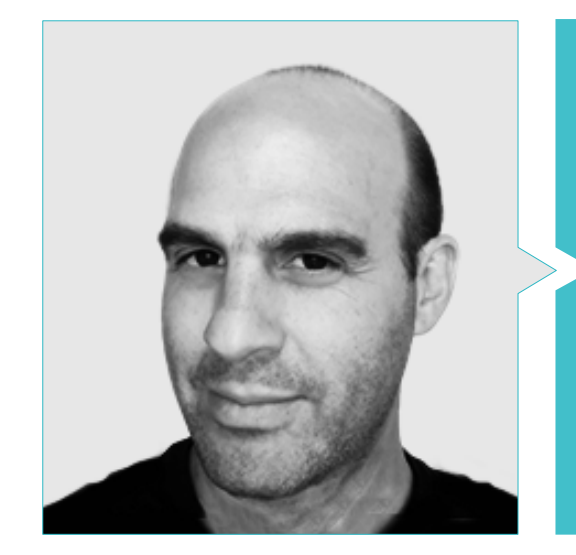

#### Dr. Gabriel Agustín Salvo Bustos

- Artista 3D na 3D VISUALIZATION SERVICE INC
- Produção 3D para a Boston Whaler
- Modelador 3D para a Shay Bonder Multimedia TV Production Company
- Produtor Audiovisual na Digital Film
- Designer de Produtos para a Escencia de los Artesanos by Eliana M
- Designer Industrial Especializado em Produtos. Universidade Nacional de Cuyo
- Expositor no Salão Regional de Artes Visuais Vendimia
- Seminário de Composição Digital. Universidade Nacional de Cuyo
- Congresso Nacional de Design e Produção. C.P.R.O.D.I

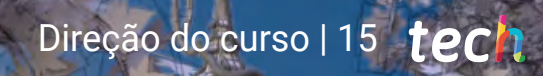

44

## <span id="page-15-0"></span>Estrutura e conteúdo 04

O Curso de Modelação Poligonal em 3D Studio Max foi concebido para que os alunos possam aprofundar progressivamente os seus conhecimentos sobre os conteúdos e familiarizarem-se primeiro com os conceitos e ferramentas. Posteriormente, a matéria específica é desenvolvida com base na necessidade de introduzir estes conteúdos, seguindo a especificidade de um setor e os requisitos propostos pelo pessoal docente. Desta forma, o Curso fornece aos alunos as ferramentas necessárias para pôr em prática a aprendizagem, bem como os conhecimentos necessários caso pretendam continuar a progredir no mesmo Curso.

*Desenvolva o seu sentido crítico e profissional graças a este Curso concebido para se tornar num utilizador solvente do 3ds Max"*

## tech 18 | Estrutura e conteúdo

#### Módulo 1. Modelação Poligonal em 3D Studio Max

- 1.1. 3D Studio Max
	- 1.1.1. Interface do 3ds Max
	- 1.1.2. Configurações personalizadas
	- 1.1.3. Modelação com primitivos e deformadores
- 1.2. Modelação com referências
	- 1.2.1. Criação de imagens de referência
	- 1.2.2. Suavização de superfícies rígidas
	- 1.2.3. Organização das cenas
- 1.3. Malhas de alta resolução
	- 1.3.1. Modelação de suavização básica e grupos de suavização
	- 1.3.2. Modelação com extrusões e biséis
	- 1.3.3. Utilização do modificador turbosmooth
- 1.4. Modelação com *Splines*
	- 1.4.1. Modificação de curvaturas
	- 1.4.2. Configuração das faces dos polígonos
	- 1.4.3. Extrusão e esferonização
- 1.5. Criação de formas complexas
	- 1.5.1. Configuração de componentes e grelha de trabalho
	- 1.5.2. Duplicação e soldadura de componentes
	- 1.5.3. Limpeza de polígonos e suavização
- 1.6. Modelação com cortes de arestas
	- 1.6.1. Criação e posicionamento do modelo
	- 1.6.2. Cortes e limpeza da topologia
	- 1.6.3. Extrusão de formas e criação de dobras
- 1.7. Modelação a partir de um modelo *low poly*
	- 1.7.1. Começo com a forma básica e adição de chanfros
	- 1.7.2. Adição de subdivisões e geração de fronteiras
	- 1.7.3. Cortes, soldaduras e pormenores

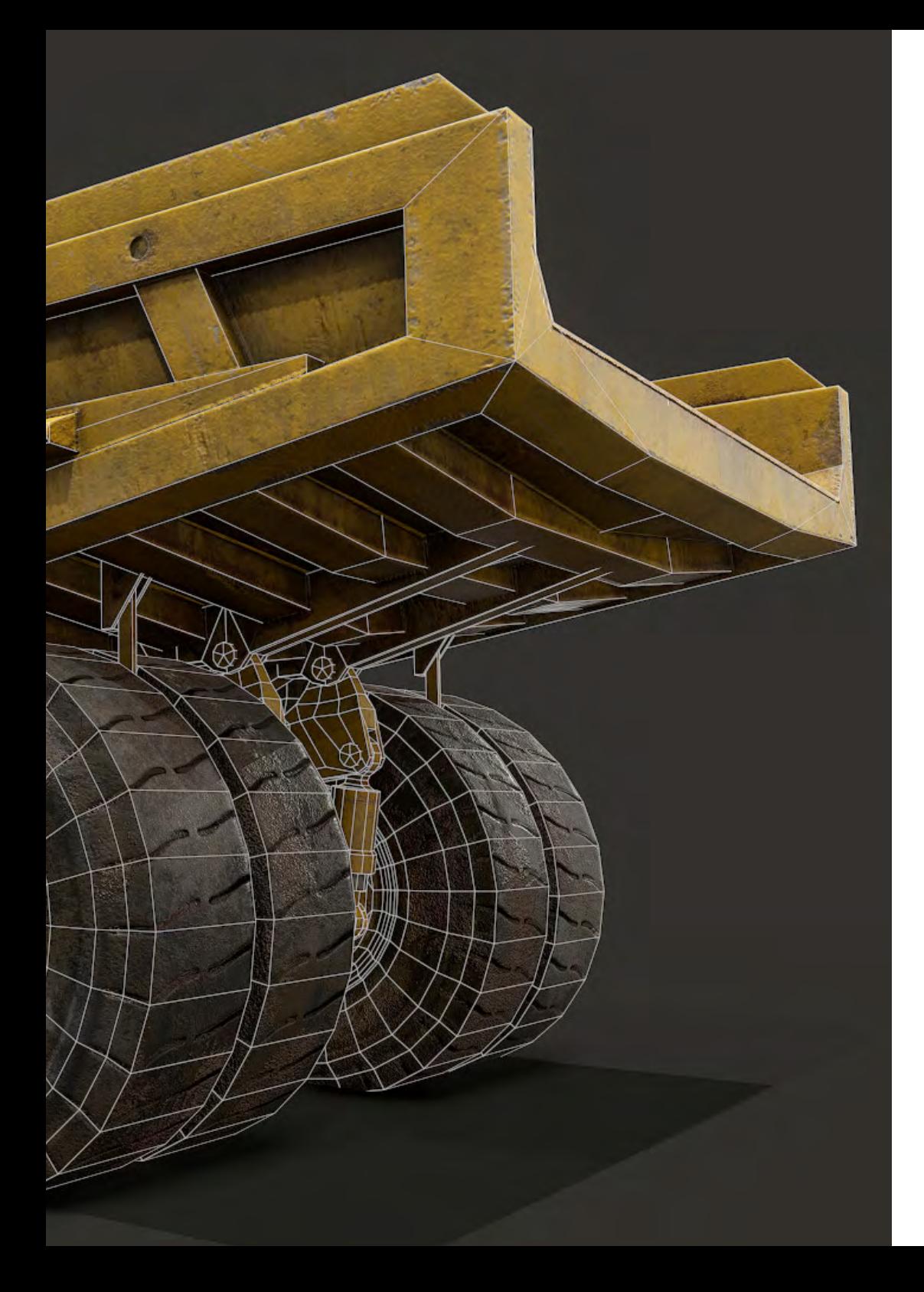

### Estrutura e conteúdo | 19 tech

- 1.8. Modificador *Edit Poly* I
	- 1.8.1. Fluxo de trabalho
	- 1.8.2. Interface
	- 1.8.3. *Subobjetos*
- 1.9. Criação de objetos compostos
	- 1.9.1. *Morph, Scatter, Conform* e *Connect Compound objects*
	- 1.9.2. *BlobMesh, ShapeMerge* e *Boolean Compound objects*
	- 1.9.3. *Loft, Mesher* e *Proboolean Compound objects*
- 1.10. Técnicas e estratégias para criar *UVs*
	- 1.10.1. Geometrias simples e geometrias de arco
	- 1.10.2. Superfícies duras
	- 1.10.3. Exemplos e aplicações

*Não espere mais e matricule-se agora mesmo nesta capacitação online: descubra em 6 semanas todas as vantagens da modelação com 3ds Max"*

## <span id="page-19-0"></span>05 Metodologia

Este programa de capacitação oferece uma forma diferente de aprendizagem. A nossa metodologia é desenvolvida através de um modo de aprendizagem cíclico: *o Relearning*. Este sistema de ensino é utilizado, por exemplo, nas escolas médicas mais prestigiadas do mundo e tem sido considerado um dos mais eficazes pelas principais publicações, tais como a *New England Journal of Medicine.*

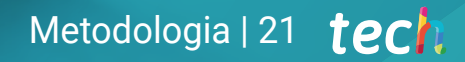

*Descubra o Relearning, um sistema que abandona a aprendizagem linear convencional para o levar através de sistemas de ensino cíclicos: uma forma de aprendizagem que provou ser extremamente eficaz, especialmente em disciplinas que requerem memorização"* 

## tech 22 | Metodologia

66

#### Estudo de Caso para contextualizar todo o conteúdo

O nosso programa oferece um método revolucionário de desenvolvimento de competências e conhecimentos. O nosso objetivo é reforçar as competências num contexto de mudança, competitivo e altamente exigente.

> *Com a TECH pode experimentar uma forma de aprendizagem que abala as fundações das universidades tradicionais de todo o mundo"*

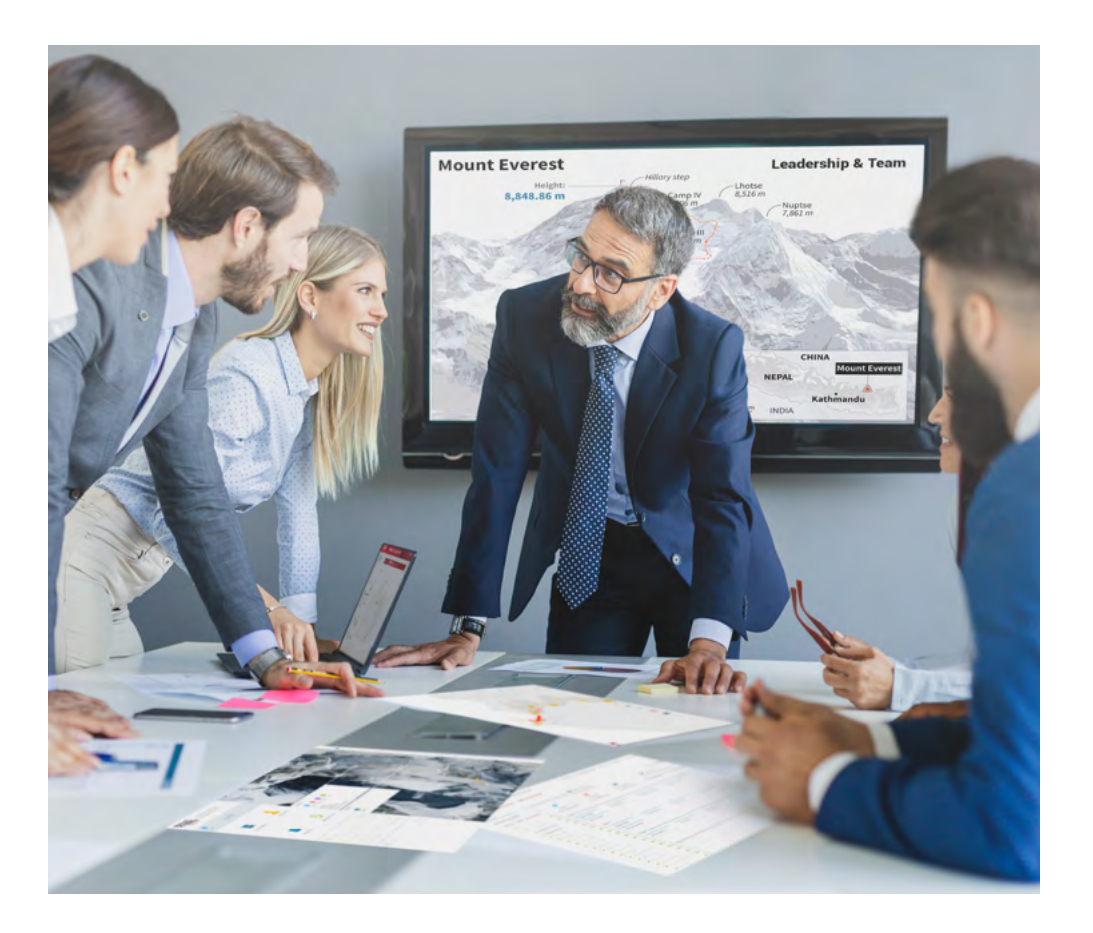

*Terá acesso a um sistema de aprendizagem baseado na repetição, com ensino natural e progressivo ao longo de todo o programa de estudos.*

## Metodologia | 23 *tech*

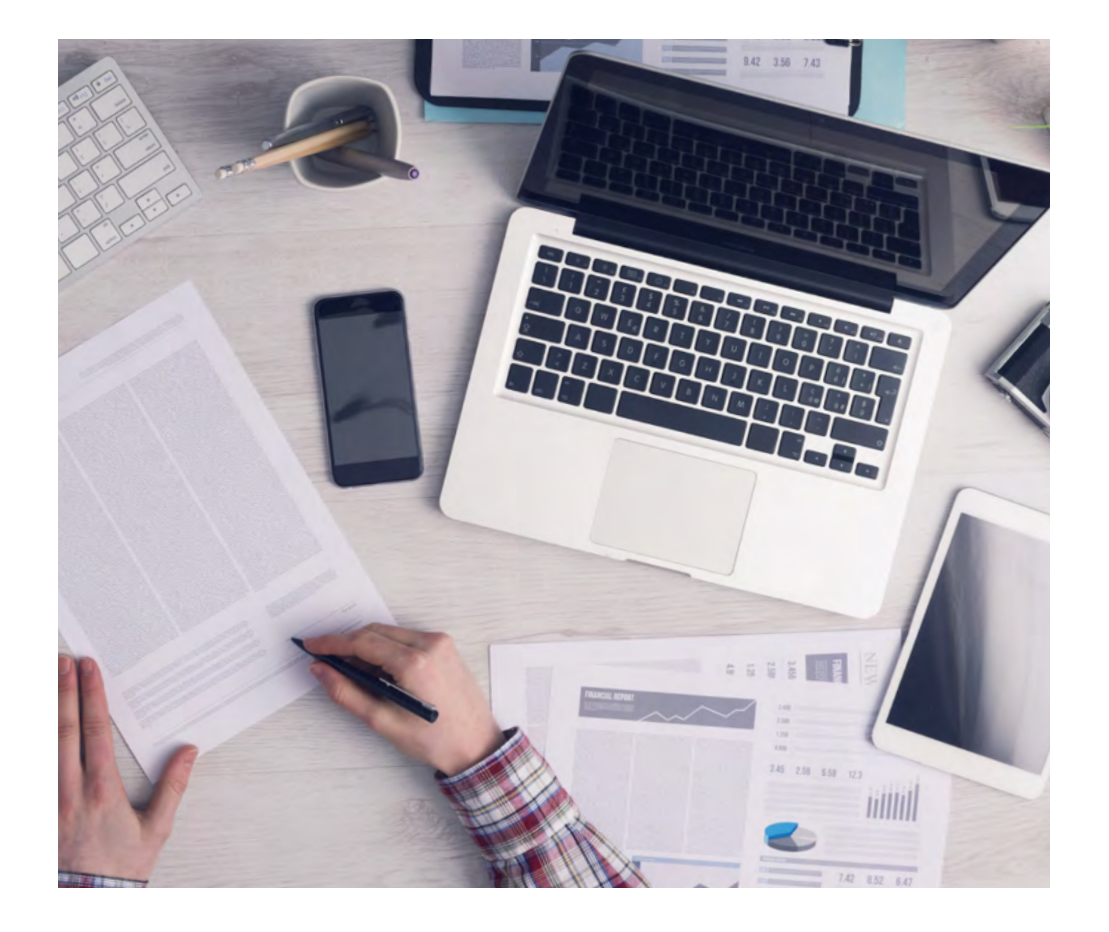

*O estudante aprenderá, através de atividades de colaboração e casos reais, a resolução de situações complexas em ambientes empresariais reais.*

#### Um método de aprendizagem inovador e diferente

Este programa da TECH é um programa de ensino intensivo, criado de raiz, que propõe os desafios e decisões mais exigentes neste campo, tanto a nível nacional como internacional. Graças a esta metodologia, o crescimento pessoal e profissional é impulsionado, dando um passo decisivo para o sucesso. O método do caso, a técnica que constitui a base deste conteúdo, assegura que a realidade económica, social e profissional mais atual é seguida.

### 66 *O nosso programa prepara-o para enfrentar novos desafios em ambientes incertos e alcançar o sucesso na sua carreira"*

O método do caso tem sido o sistema de aprendizagem mais amplamente utilizado nas principais escolas de informática do mundo desde que existem. Desenvolvido em 1912 para que os estudantes de direito não só aprendessem o direito com base no conteúdo teórico, o método do caso consistia em apresentar-lhes situações verdadeiramente complexas, a fim de tomarem decisões informadas e valorizarem juízos sobre a forma de as resolver. Em 1924 foi estabelecido como um método de ensino padrão em Harvard.

Numa dada situação, o que deve fazer um profissional? Esta é a questão que enfrentamos no método do caso, um método de aprendizagem orientado para a ação. Ao longo do programa, os estudantes serão confrontados com múltiplos casos da vida real. Terão de integrar todo o seu conhecimento, investigar, argumentar e defender as suas ideias e decisões.

## tech 24 | Metodologia

#### Relearning Methodology

A TECH combina eficazmente a metodologia do Estudo de Caso com um sistema de aprendizagem 100% online baseado na repetição, que combina elementos didáticos diferentes em cada lição.

Melhoramos o Estudo de Caso com o melhor método de ensino 100% online: o Relearning.

> *Em 2019 obtivemos os melhores resultados de aprendizagem de todas as universidades online do mundo.*

Na TECH aprende- com uma metodologia de vanguarda concebida para formar os gestores do futuro. Este método, na vanguarda da pedagogia mundial, chama-se Relearning.

A nossa universidade é a única universidade de língua espanhola licenciada para utilizar este método de sucesso. Em 2019, conseguimos melhorar os níveis globais de satisfação dos nossos estudantes (qualidade de ensino, qualidade dos materiais, estrutura dos cursos, objetivos...) no que diz respeito aos indicadores da melhor universidade online do mundo.

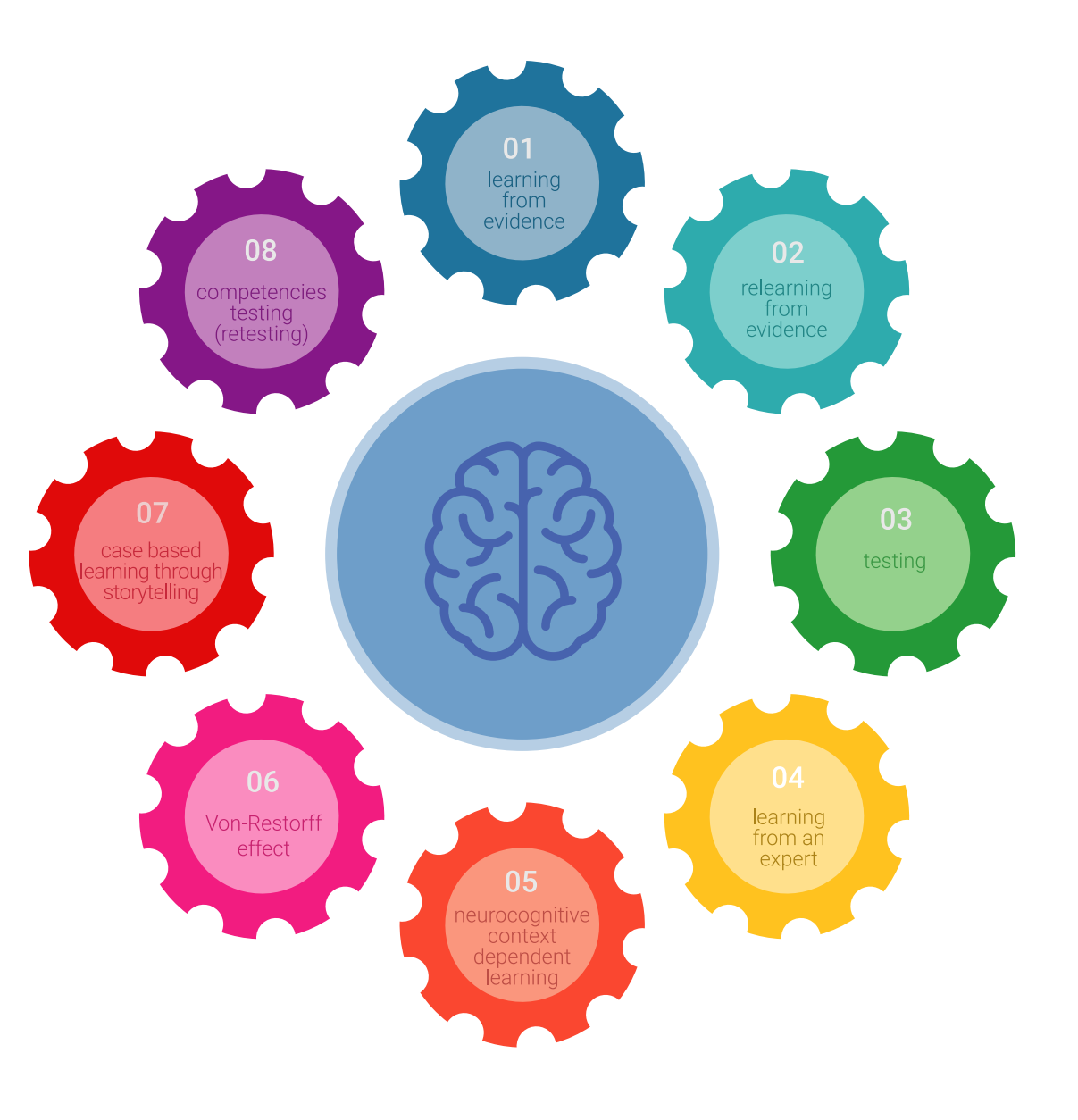

### Metodologia | 25 tech

No nosso programa, a aprendizagem não é um processo linear, mas acontece numa espiral (aprender, desaprender, esquecer e reaprender). Portanto, cada um destes elementos é combinado de forma concêntrica. Esta metodologia formou mais de 650.000 licenciados com sucesso sem precedentes em áreas tão diversas como a bioquímica, genética, cirurgia, direito internacional, capacidades de gestão, ciência do desporto, filosofia, direito, engenharia, jornalismo, história, mercados e instrumentos financeiros. Tudo isto num ambiente altamente exigente, com um corpo estudantil universitário com um elevado perfil socioeconómico e uma idade média de 43,5 anos.

*O Relearning permitir-lhe-á aprender com menos esforço e mais desempenho, envolvendo-o mais na sua capacitação, desenvolvendo um espírito crítico, defendendo argumentos e opiniões contrastantes: uma equação direta ao sucesso.*

A partir das últimas provas científicas no campo da neurociência, não só sabemos como organizar informação, ideias, imagens e memórias, mas sabemos que o lugar e o contexto em que aprendemos algo é fundamental para a nossa capacidade de o recordar e armazenar no hipocampo, para o reter na nossa memória a longo prazo.

Desta forma, e no que se chama Neurocognitive context-dependent e-learning, os diferentes elementos do nosso programa estão ligados ao contexto em que o participante desenvolve a sua prática profissional.

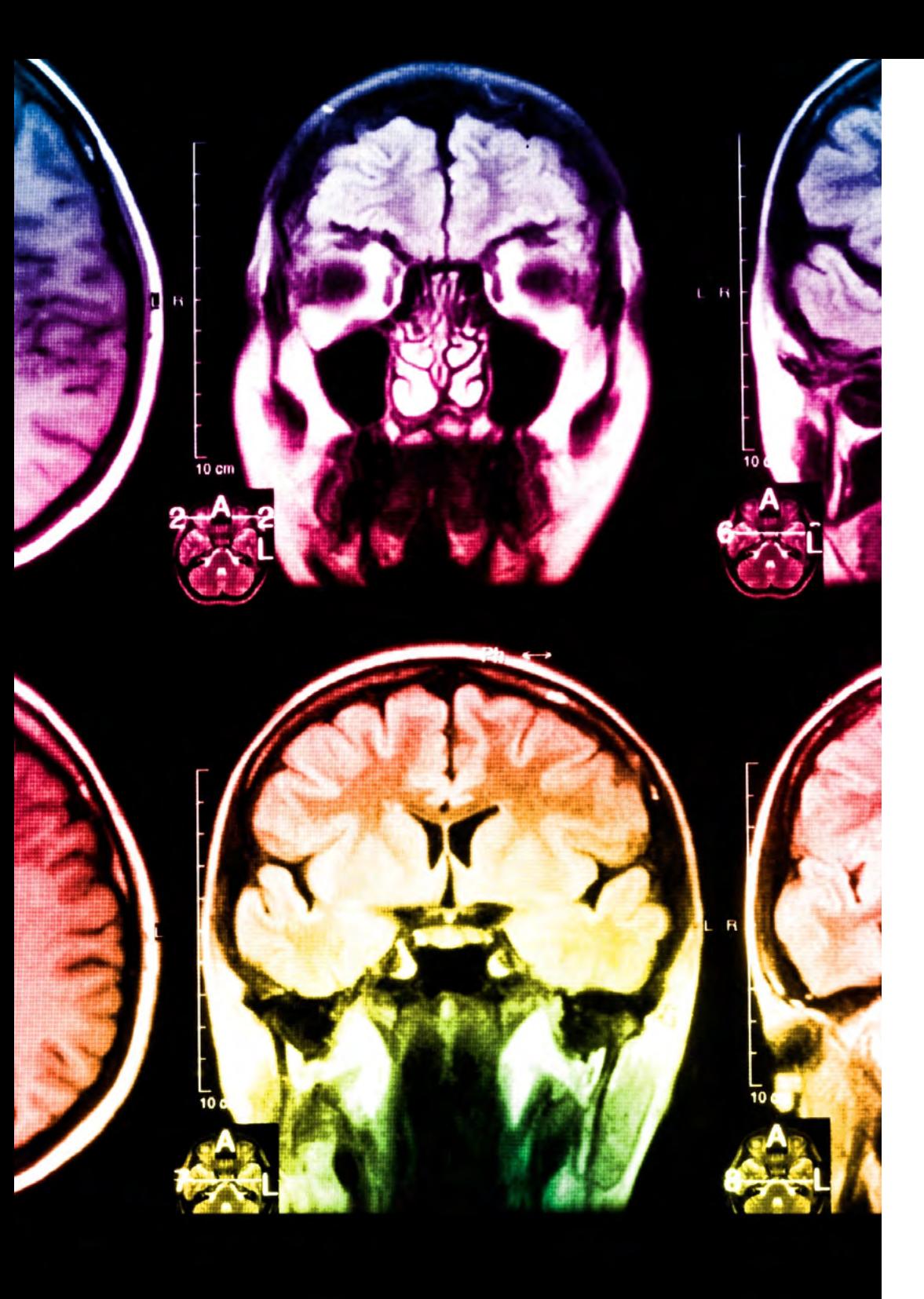

## tech 26 | Metodologia

Este programa oferece o melhor material educativo, cuidadosamente preparado para profissionais:

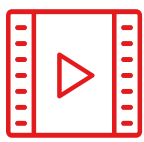

#### **Material de estudo**

Todos os conteúdos didáticos são criados pelos especialistas que irão ensinar o curso, especificamente para o curso, para que o desenvolvimento didático seja realmente específico e concreto.

**30%**

**10%**

**8% 3%**

Estes conteúdos são depois aplicados ao formato audiovisual, para criar o método de trabalho online da TECH. Tudo isto, com as mais recentes técnicas que oferecem peças de alta-qualidade em cada um dos materiais que são colocados à disposição do aluno.

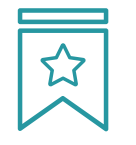

#### **Masterclasses**

Existem provas científicas sobre a utilidade da observação por terceiros especializada.

O denominado Learning from an Expert constrói conhecimento e memória, e gera confiança em futuras decisões difíceis.

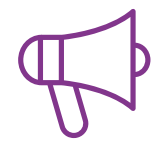

#### **Práticas de aptidões e competências**

Realizarão atividades para desenvolver competências e aptidões específicas em cada área temática. Práticas e dinâmicas para adquirir e desenvolver as competências e capacidades que um especialista necessita de desenvolver no quadro da globalização em que vivemos.

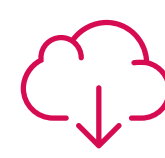

#### **Leituras complementares**

Artigos recentes, documentos de consenso e diretrizes internacionais, entre outros. Na biblioteca virtual da TECH o aluno terá acesso a tudo o que necessita para completar a sua capacitação.

## Metodologia | 27 tech

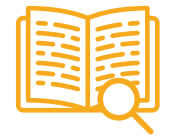

#### **Case studies**

Completarão uma seleção dos melhores estudos de casos escolhidos especificamente para esta situação. Casos apresentados, analisados e instruídos pelos melhores especialistas na cena internacional.

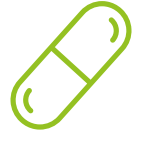

#### **Resumos interativos**

A equipa da TECH apresenta os conteúdos de uma forma atrativa e dinâmica em comprimidos multimédia que incluem áudios, vídeos, imagens, diagramas e mapas concetuais a fim de reforçar o conhecimento.

Este sistema educativo único para a apresentação de conteúdos multimédia foi premiado pela Microsoft como uma "História de Sucesso Europeu".

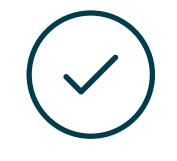

#### **Testing & Retesting**

Os conhecimentos do aluno são periodicamente avaliados e reavaliados ao longo de todo o programa, através de atividades e exercícios de avaliação e auto-avaliação, para que o aluno possa verificar como está a atingir os seus objetivos.

**4%**

**3%**

**25%**

**20%**

# <span id="page-27-0"></span>**Certificação** 06

O Curso de Modelação Poligonal em 3D Studio Max garante, além do conteúdo mais rigoroso e atualizado, o acesso a um certificado de Curso emitido pela TECH Universidade Tecnológica.

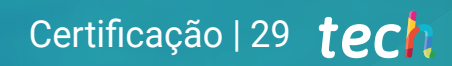

*Conclua este plano de estudos com sucesso e receba o seu certificado sem sair de casa e sem burocracias"* 

## tech 30 | Certificação

Este Curso de Modelação Poligonal em 3D Studio Max conta com o conteúdo educacional mais completo e atualizado do mercado.

Uma vez aprovadas as avaliações, o aluno receberá por correio, com aviso de receção, o certificado\* correspondente ao título de Curso emitido pela TECH Universidade Tecnológica.

O certificado emitido pela TECH Universidade Tecnológica expressará a qualificação obtida no Curso, atendendo aos requisitos normalmente exigidos pelas bolsas de emprego, concursos públicos e avaliação de carreiras profissionais.

Certificação: Curso de Modelação Poligonal em 3D Studio Max ECTS: 6

Carga horária: 150 horas

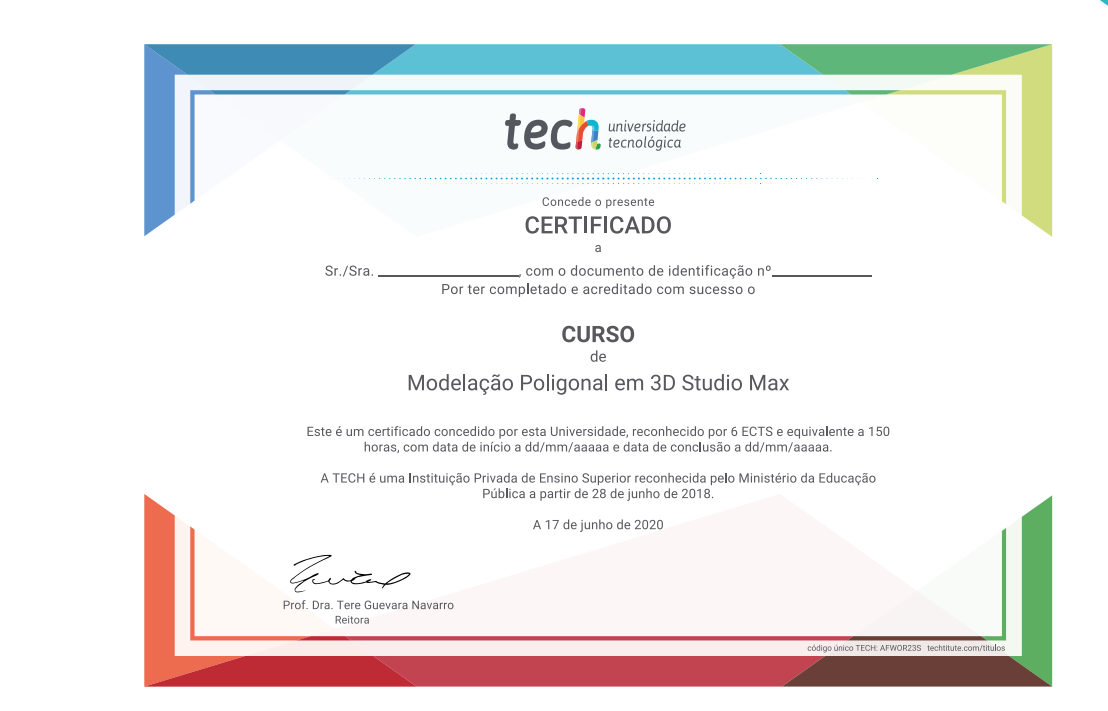

tecno tech universidade **Curso** Modelação Poligonal em 3D Studio Max » Modalidade: online » Duração: 6 semanas » Certificação: TECH Universidade Tecnológica » Créditos: 6 ECTS » Tempo Dedicado: 16 horas/semana » Horário: ao seu próprio ritmo » Exames: online

## **Curso** Modelação Poligonal em 3D Studio Max

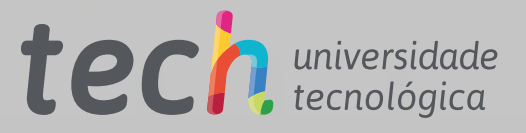

 $\sqrt{2}$